Kasper Lund, Software engineer at Google

# Crankshaft

Turbocharging the next generation of web applications

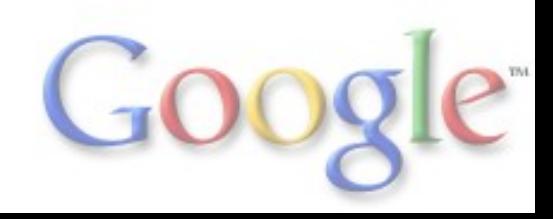

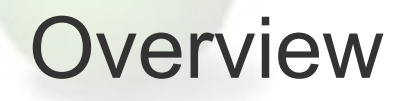

- Why did we introduce Crankshaft?
- Deciding when and what to optimize
- Type feedback and intermediate representation
- Deoptimization and on-stack replacement

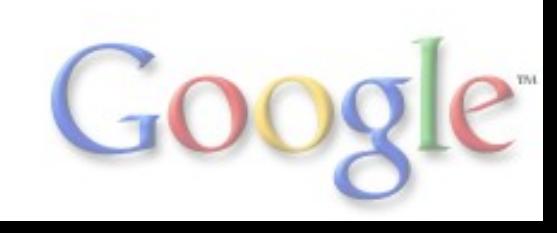

#### Projects of interest

2010- **Dart** Open-source programming language for the web *Google, Inc.* 2006-2010 **V8** Open-source, high-performance JavaScript *Google, Inc.* 2002-2006 **OSVM** Serviceable, embedded Smalltalk *Esmertec AG*

2000-2002 **CLDC HI** High-performance Java for limited devices *Sun Microsystems, Inc.*

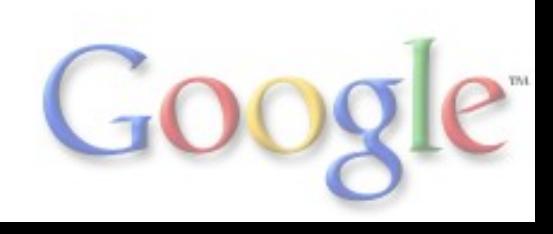

#### JavaScript performance is improving

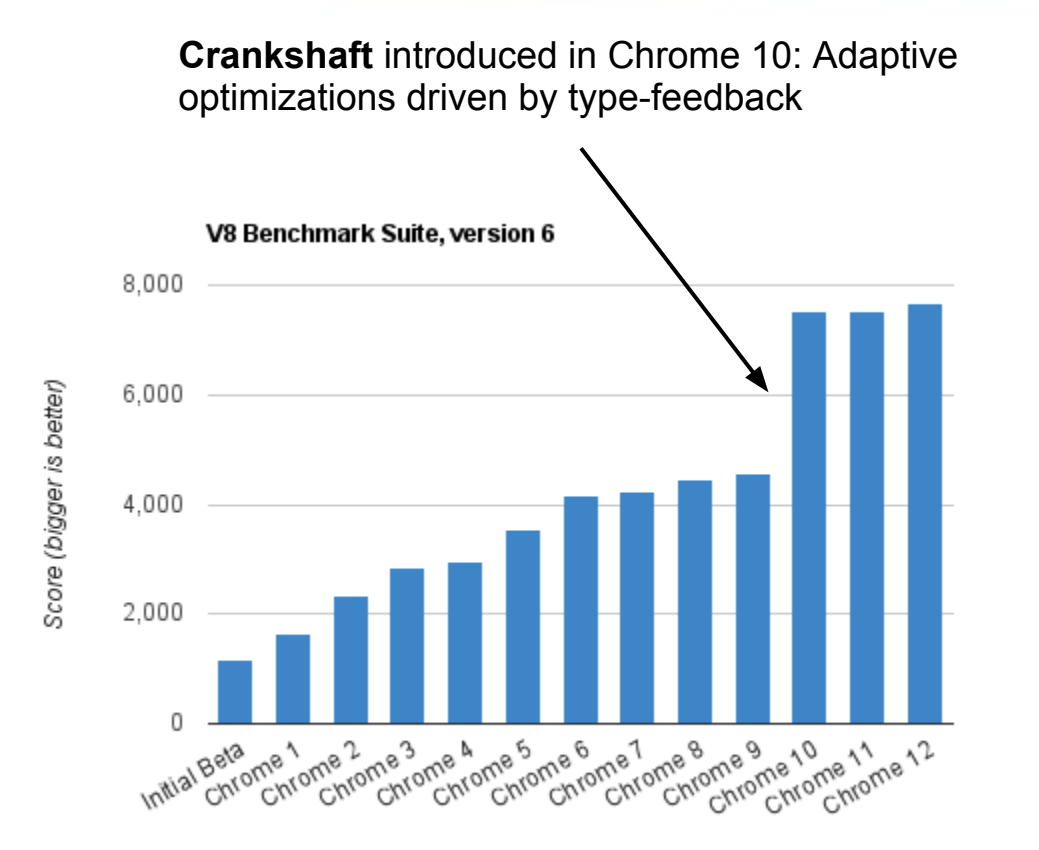

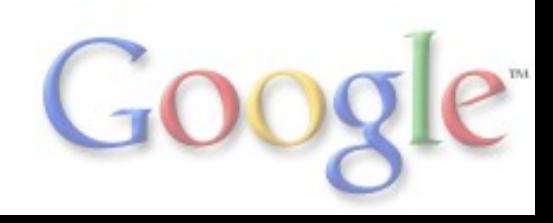

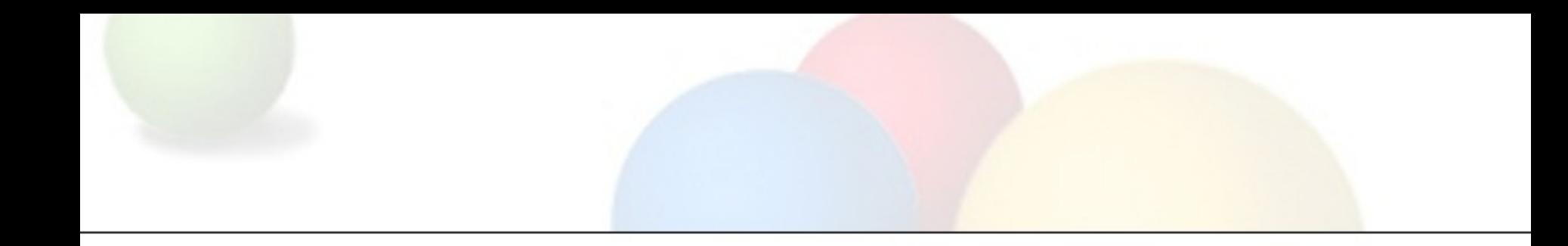

## Motivation #1

#### Generated code kept increasing in size and complexity

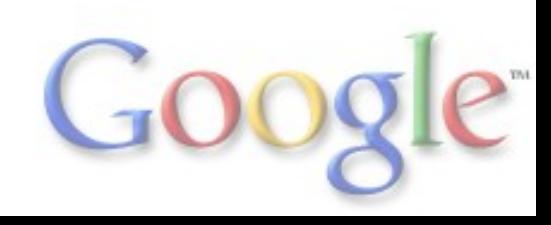

#### Code for optimized property access

Chrome 1 - code size is 14 bytes

function  $f(0)$  { return  $0.x;$  }

#### compiles to

push [ebp+0x8] ;; push object mov ecx, 0xf712a885 ;; move key to ecx call LoadIC (b) is call ic

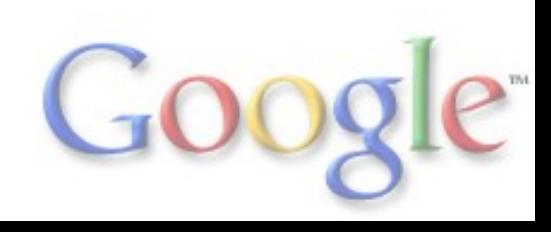

#### Code for optimized property access

Chrome 6 - code size is 55 bytes

function f(o) { return o.x; }

#### compiles to

```
mov eax, [ebp+0x8] ;; load object
   test al, 0x1 (a) \frac{1}{x} ;; smi check object
    jz L1 ;; go slow if not smi
   cmp [east+0xff], 0xf54d2021 ;; map check
L0: mov ebx, [eax+0xb] \qquad \qquad ; load property 'x'
   ... \qquad \qquad ;\qquad return sequence
    ...
L1: mov ecx, 0xf54db401 ;; move key to eax
    call LoadIC ;; call load ic
   mov edi, [ebp+0xf8] \qquad \qquad ;; reload function
   mov eax, [ebp+0x8] ;; reload object
    jmp L0 ;; jump to return
```
inz L1  $\qquad \qquad ; \qquad \qquad$  go slow if different map test eax, 0xffffffdb :; encoded offset of map check mov ebx, eax  $\cdot$  ;; shuffle around registers

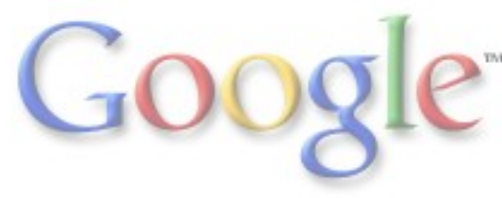

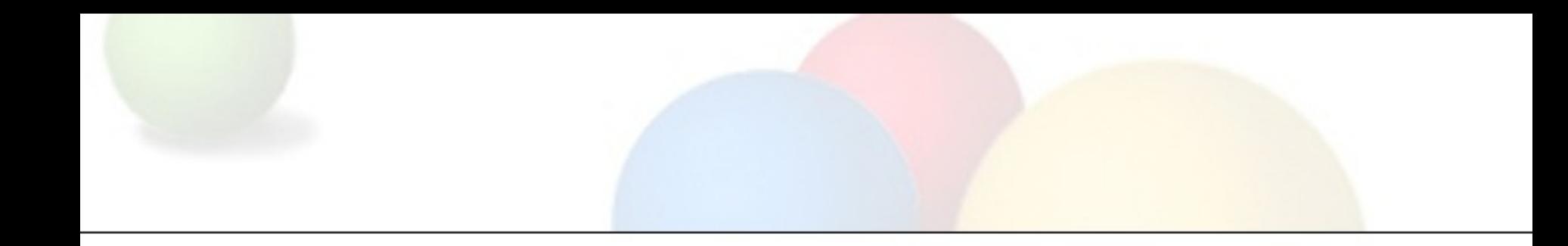

### Motivation #2

Spending time on optimizing everything led to slower web application startup

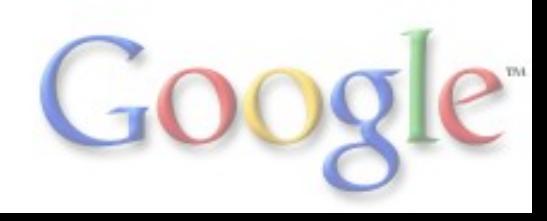

### Adaptively optimizing helps startup time

#### Page cycler performance and a Gmail startup performance

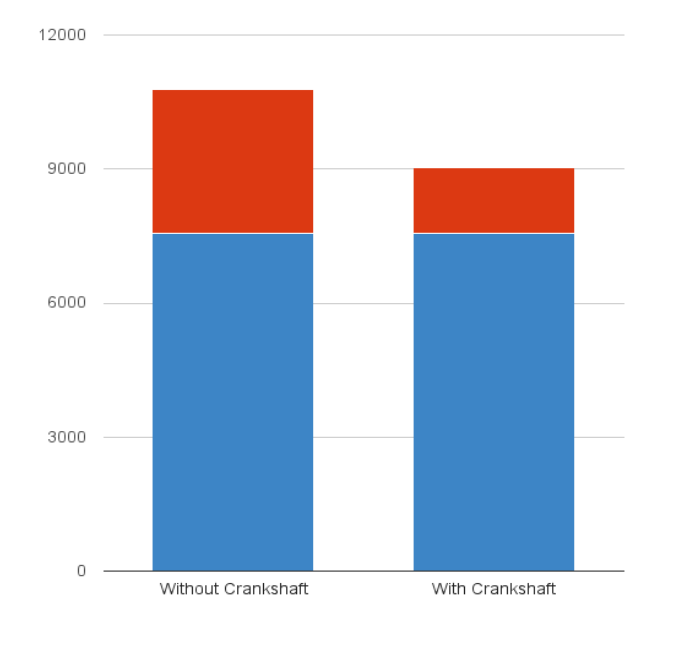

 $\blacksquare$  Other JavaScript

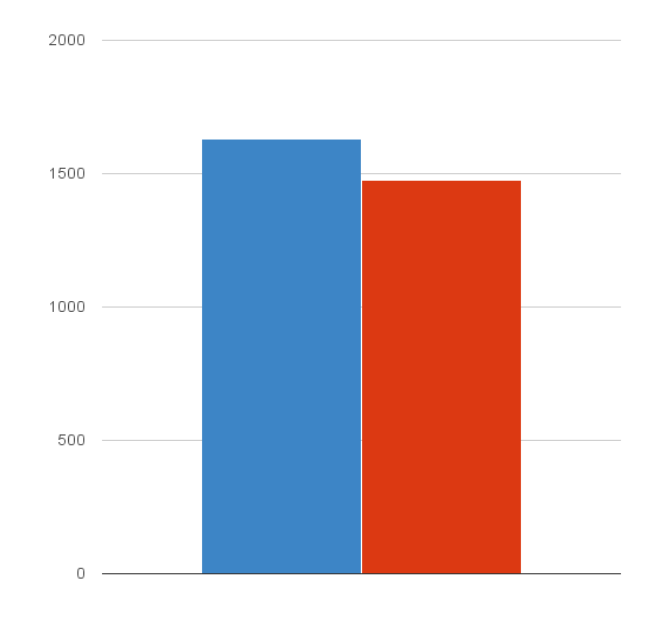

Without Crankshaft | With Crankshaft

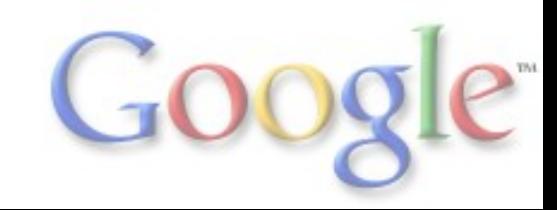

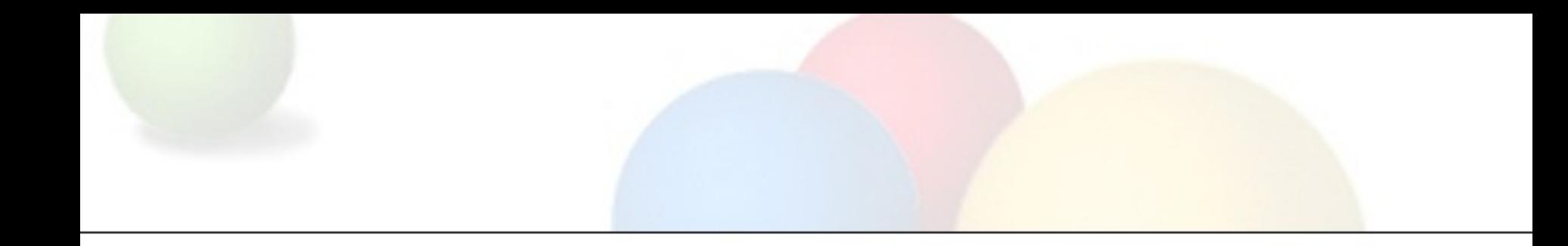

### Motivation #3

Improving peak JavaScript performance required hoisting checks out of loops and doing aggressive method inlining

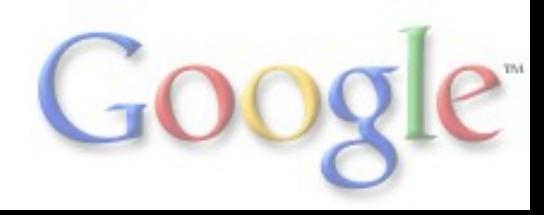

#### Example: Trivial loop with function call

```
function f() {
  for (\text{var } i = 0; i < 10000; i++) {
    for (\text{var } j = 0; j < 10000; j++) {
       g();
 }
 }
}
function g() { 
   // Do nothing.
}
```
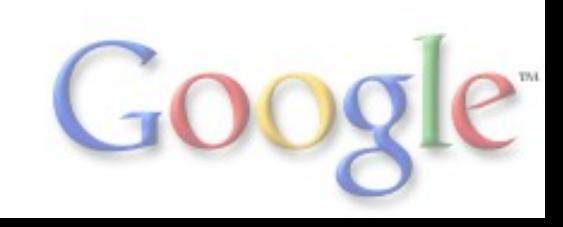

#### Generated code for inner loop of f

```
L0: cmp esp,[0x8298a84]
     jc L3
     mov ecx,[esi+0x17]
     mov [ebp+0xf4],eax
     mov [ebp+0xf0],ebx
     push ecx
     mov ecx,0xf54047ed
     call 0xf53f5740 
     mov esi,[ebp+0xfc]
     mov eax,[ebp+0xf0]
     add eax,0x2
     jo L2
     cmp eax, 0x4e20
     jnl L1
     mov ebx,eax
     mov eax,[ebp+0xf4]
     mov edi,[ebp+0xf8]
     jmp L0
L1: ...
L2: ...
L3: ...
```
#### V8 version 2.5.9.22 V8 version 3.5.10.15 (optimized)

```
L0: cmp ebx,0x2710
     jnl L1
     cmp esp,[0x86595fc]
     jc L2
     add ebx,0x1
     jmp L0
L1: ...
L2: ...
```
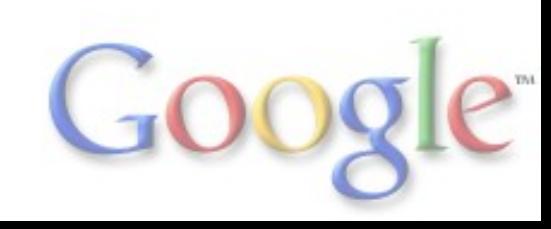

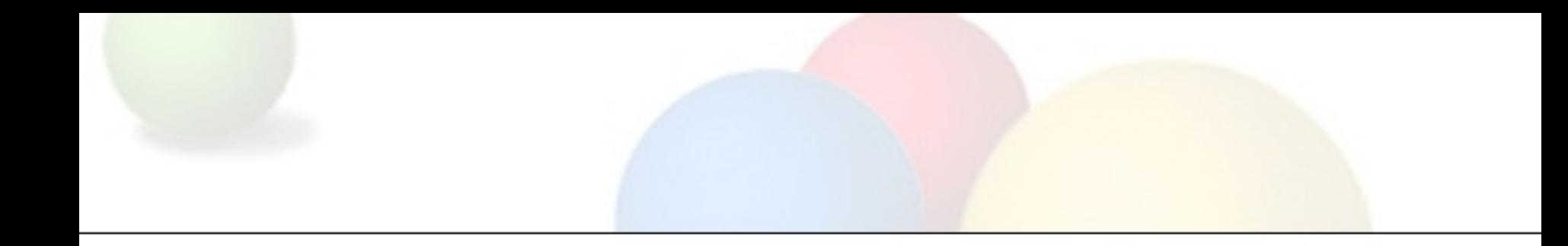

### **Crankshaft**

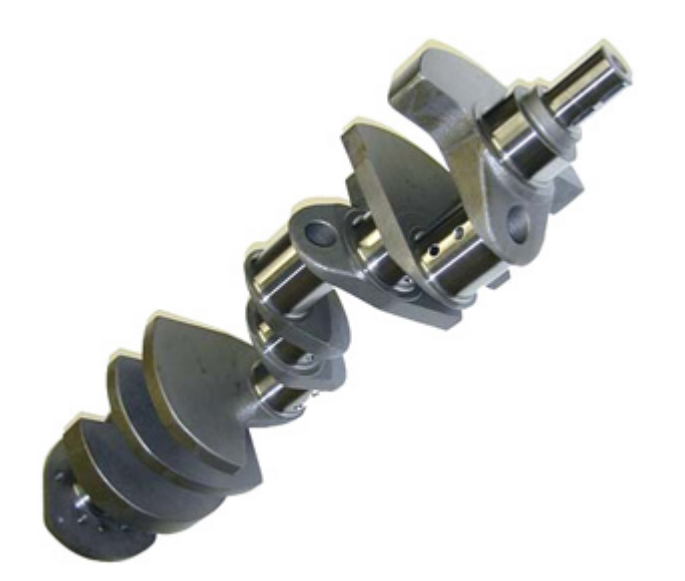

*How does it actually work?*

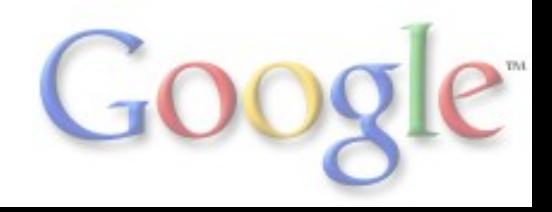

### Crankshaft in one page

- Profiles and adaptively optimizes your applications
	- Dynamically recompiles and optimizes hot functions
	- Avoids spending time optimizing infrequently used parts
- Optimizes based on type feedback from previous runs of functions ○ No need to deal with all possible input value types
	- Generates specialized, compact code which runs fast

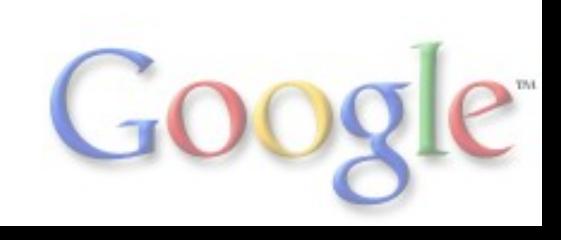

#### When and what should we optimize?

- Use statistical runtime profiling to gather information
	- Optimize when we are spending too much time in code we could speed up through aggressive optimizations
- Maintain sliding window of actively running JavaScript functions
	- Simulate a stack overflow every millisecond
	- Add samples for the top stack frames (with weights)
- Optimize functions that are *hot* in the sliding window on next invocation  $\circ$  Take size of the functions into account (only for large functions) ○ Start out optimizing less aggresively and then adjust thresholds

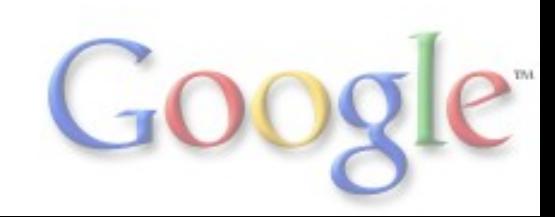

#### Trace from running the Richards benchmark

[marking **Scheduler.schedule** 0x3d1f643c for recompilation] [optimizing: **Scheduler.schedule** / 3d1f643d - took 1.511 ms] [marking **runRichards** 0x3d1f6130 for recompilation] [optimizing: **runRichards** / 3d1f6131 - took 1.027 ms] [marking **DeviceTask.run** 0x3d1f667c for recompilation] [optimizing: **DeviceTask.run** / 3d1f667d - took 0.739 ms] [marking **Scheduler.suspendCurrent** 0x3d1f64a8 for recompilation] [marking **HandlerTask.run** 0x3d1f670c for recompilation] [optimizing: **HandlerTask.run** / 3d1f670d - took 0.898 ms] [marking **Scheduler.queue** 0x3d1f64cc for recompilation] [optimizing: **Scheduler.suspendCurrent** / 3d1f64a9 - took 0.093 ms] [optimizing: **Scheduler.queue** / 3d1f64cd - took 0.362 ms] [marking **WorkerTask.run** 0x3d1f66c4 for recompilation] [optimizing: **WorkerTask.run** / 3d1f66c5 - took 0.787 ms] [marking **TaskControlBlock.markAsNotHeld** 0x3d1f6514 for recompilation] [optimizing: **TaskControlBlock.markAsNotHeld** / 3d1f6515 - took 0.078 ms] [marking **Packet** 0x3d1f622c for recompilation] [optimizing: **Packet** / 3d1f622d - took 0.187 ms]

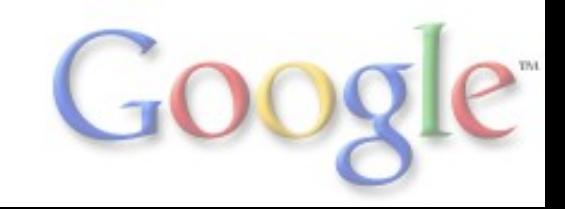

### How does Crankshaft optimize?

- Classical optimizations
	- SSA-based high-level intermediate representation
	- Linear scan register allocation
	- Value range propagation
	- Global value numbering / loop-invariant code motion
	- Aggressive function inlining
- Novel approaches
	- Gathers type feedback from inline caches
	- Infers value representations (tagged, double, int32)

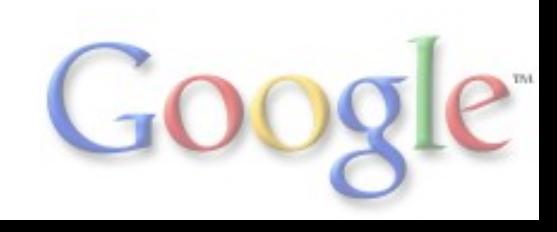

### Optimizing based on type feedback

- Optimistically use the past to predict the future
	- Optimize based on assumptions about types
	- Guard optimized code patterns with assumption checks
	- Hoist expensive checks out of loops
- Aggressively inline field access, operations, and called methods
	- Avoid call overhead for "simple" operations
	- Preserve values in registers (less spills and restores)
	- Specialize target methods to the caller
- Improve arithmetic performance by avoiding to heap-allocate large integers and doubles (faster operations, less GC pressure)

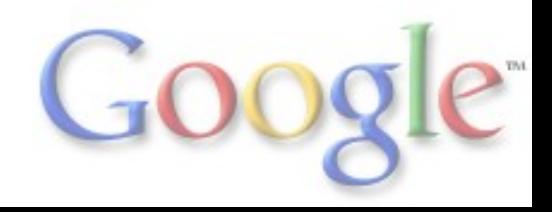

### Value representations

- Traditionally every value in V8 has been tagged
	- Tagged pointer to heap-allocated object
	- Tagged pointer to heap-allocated boxed double
	- Tagged small integer (31 bits)
- Crankshaft splits this into three separate representations
	- Tagged generic tagged pointer (either of the above)
	- Double IEEE 754 representation
	- Integer 32 bit representation
- Increases the range of values we can represent as integers and avoids expensive boxing for doubles

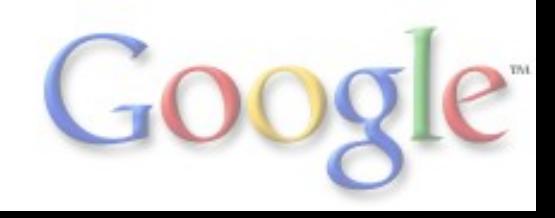

### Example (revisited)

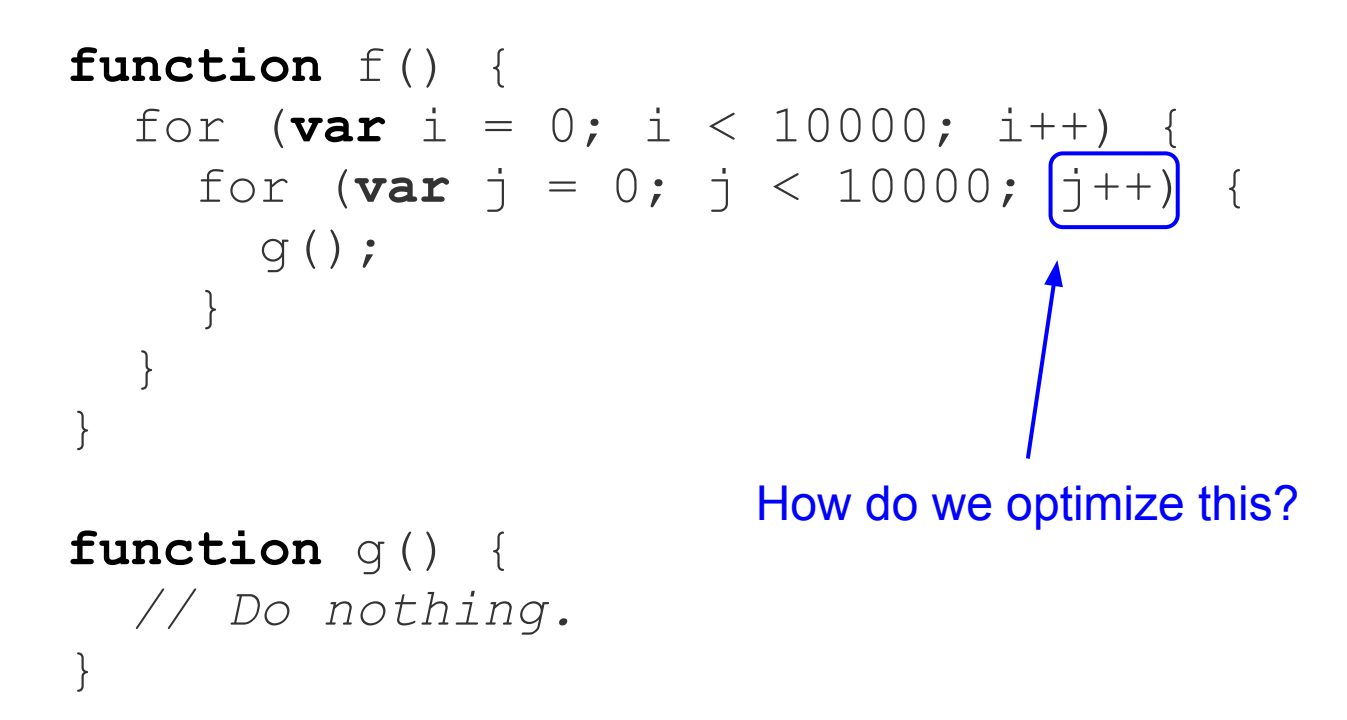

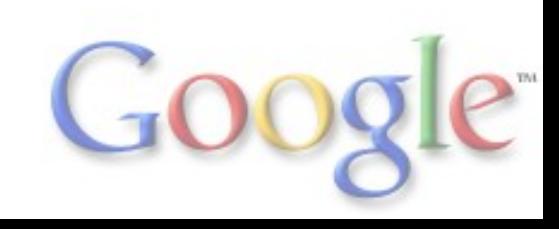

#### Goal: No tagging, no overflow checks

L0: cmp ebx,0x2710 jnl L1 cmp esp,[0x86595fc] jc L2 add ebx,0x1 jmp L0 L1: ... L2: ...

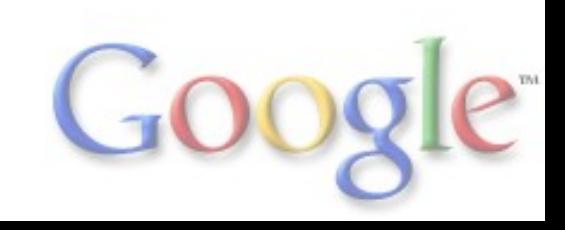

#### Generated code for inner loop of f

#### V8 version 2.5.9.22 V8 version 3.5.10.15 (unoptimized)

```
L0: cmp esp,[0x8298a84]
     jc L3
     mov ecx,[esi+0x17]
     mov [ebp+0xf4],eax
     mov [ebp+0xf0],ebx
     push ecx
     mov ecx,0xf54047ed
    call 0xf53f5740 ;; code: CALL IC
     mov esi,[ebp+0xfc]
     mov eax,[ebp+0xf0]
     add eax,0x2
     jo L2
     cmp eax, 0x4e20
     jnl L1
     mov ebx,eax
     mov eax,[ebp+0xf4]
     mov edi,[ebp+0xf8]
     jmp L0
L1: ...
L2: ...
L3: ...
                                                          L0: push [esi+0x13]
                                                               mov ecx,0x5b117639
                                                               call 0x2f6eb2c0 ;; code: CALL IC
                                                               mov esi,[ebp+0xfc]
                                                               mov eax,[ebp+0xf0]
                                                               test al,0x1
                                                                jz L1
                                                            ...
                                                          L1: add eax, 0x2 jo L2
                                                               test al,0x1
                                                                jc L3
                                                          L2: ... 
                                                           L3: mov [ebp+0xf0],eax
                                                                cmp esp,[0x85eb5fc]
                                                                jnc L4
                                                                ...
                                                          L4: push [ebp+0xf0]
                                                               mov eax,0x4e20
                                                               pop edx
                                                               mov ecx,edx
                                                               or ecx,eax
                                                                test cl,0x1
                                                                jnc L5
                                                                cmp edx,eax
                                                               jl L0
                                                          L5: ...
                          Instructions for computing
                                       j + 1
```
#### Capturing type feedback

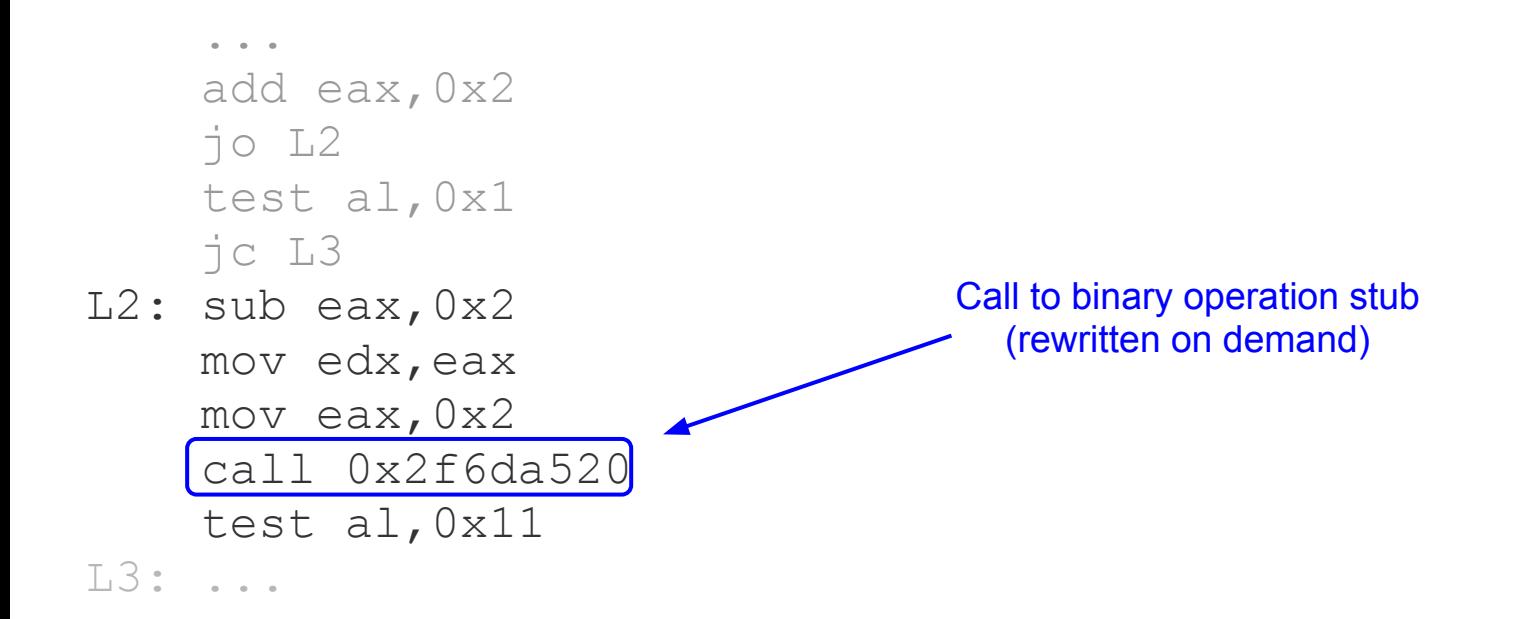

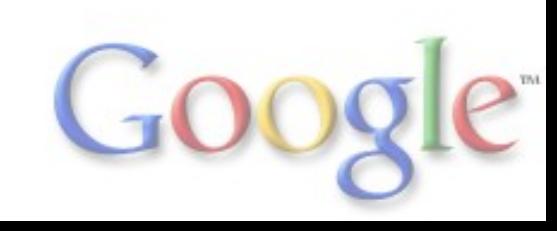

### Binary operation states

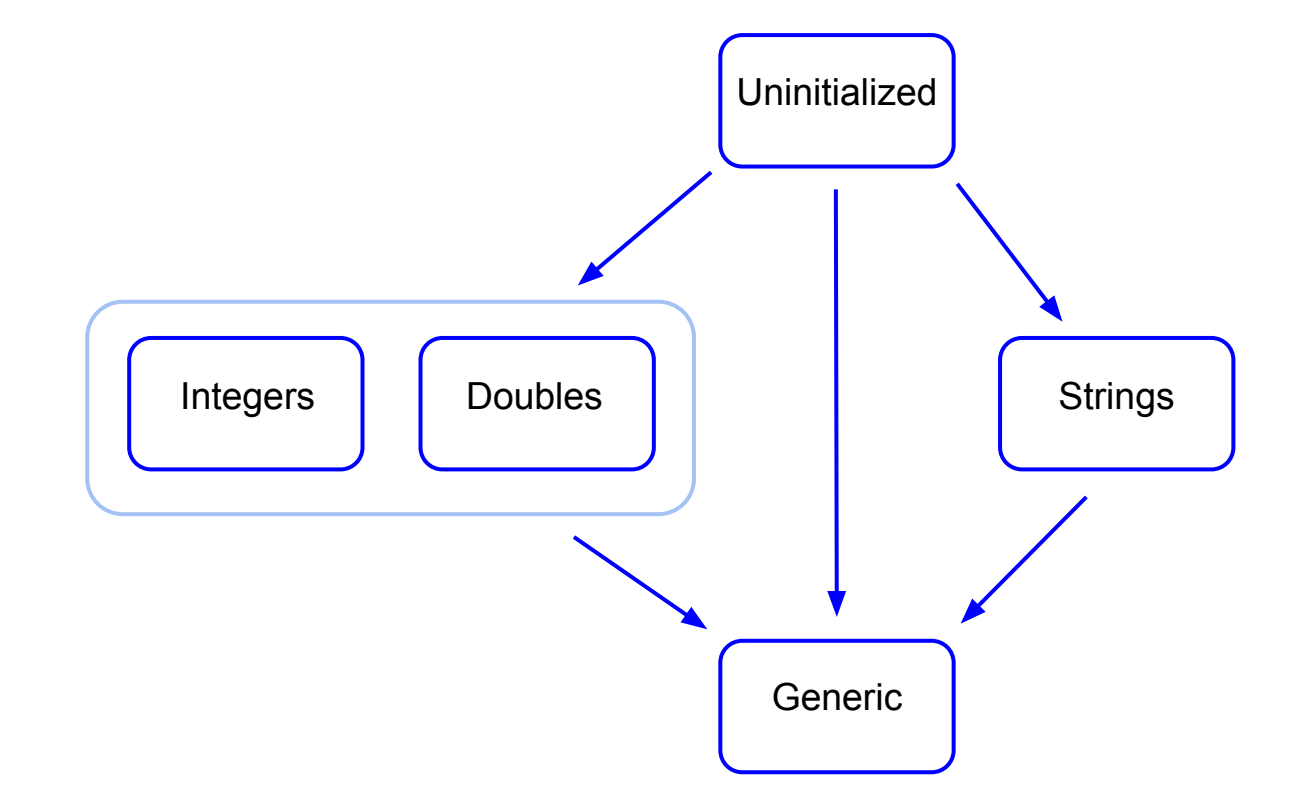

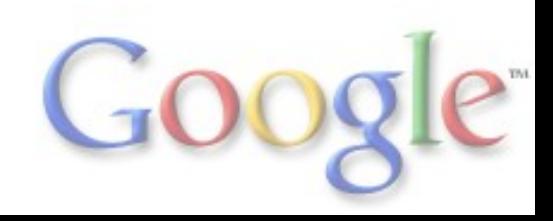

#### High-level intermediate representation

function  $f(x, y)$  { return  $x + y$ ; }

#### **B0:** 0 v0 block entry 1 t2 parameter 0 ; this 2 t3 parameter 1 ; x 2 t4 parameter 2 ; y 0 v8 simulate  $id=6$  var[0] = t2 var[1] = t3 var[2] = t4 0 v9 goto B1

#### **B1:**

- 0 v5 block entry
- 1 i6 add t3 t4 !
- 0 v7 return i6

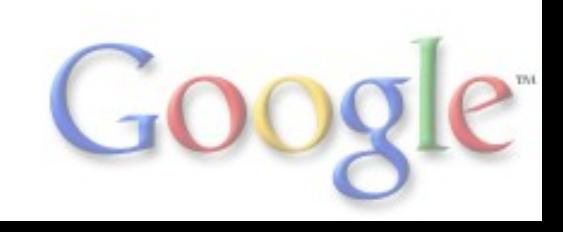

#### Introduce explicit change instructions

function  $f(x, y)$  { return  $x + y$ ; }

#### **B0:** 0 v0 block entry 1 t2 parameter 0 ; this 2 t3 parameter 1 ; x 2 t4 parameter 2 ; y 0 v8 simulate  $id=6$  var[0] = t2 var[1] = t3 var[2] = t4 0 v9 goto B1

#### **B1:**

0 v5 block entry 1 i10 change t3 t to i 1 i11 change t4 t to i 1 i6 add i10 i11 1 t12 change i6 i to t 0 v7 return t12

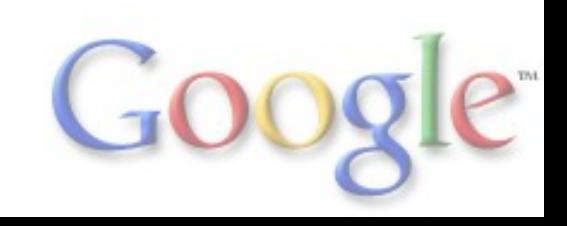

#### Adding strings instead of integers

function  $f(x, y)$  { return  $x + y$ ; }

```
B0:
0 v0 block entry
1 t2 parameter 0 ; this
2 t3 parameter 1 ; x 
2 t4 parameter 2 ; y
0 v9 simulate id=6 var[0] = t2 var[1] = t3 var[2] = t4
0 v10 goto B1
```
#### **B1:**

```
0 v5 block entry
0 t6 add* t3 t4 !
0 v7 simulate id=4 push t6
0 v8 return t6
```
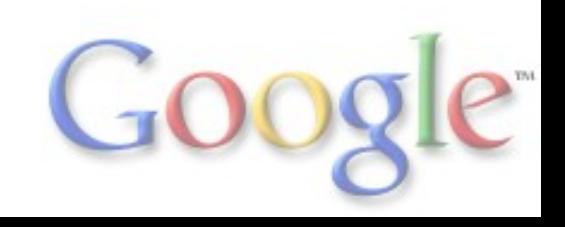

### The real key: Deoptimization

- Deoptimization lets us bail out of optimized code
	- Handle uncommon cases in unoptimized code
	- Support debugging without slow downs
- Must convert optimized activations to unoptimized ones
	- Map stack slots and registers to other stack slots
	- Update return address, frame pointer, etc
	- Box int32 and double values that are not valid smis
	- Allocate the "arguments object" if necessary

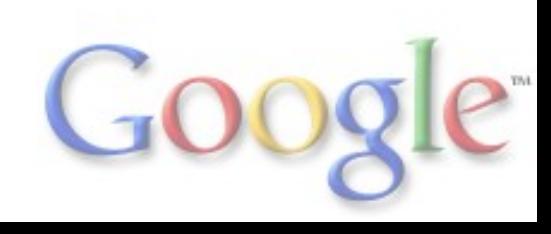

#### Deoptimization (continued)

. . . .

. . . .

**Optimized** activation with two levels of inlining

. . .

. . .

> Three separate unoptimized activations

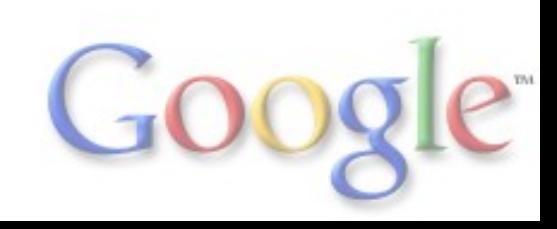

### On-stack replacement

- The runtime profiler marks functions for recompilation but do not recompile them before they are re-entered
	- If your application or benchmark consists only of a single function invocation we never get to optimize
- On-stack replacement is the opposite of deoptimization
	- Replaces unoptimized activations with the equivalent optimized versions and sets up register state
	- Allows optimizing functions while they are running in tight loops which mostly makes sense for benchmarks
- On-stack replacement happens at backward branches
	- Piggy backs on the stack overflow check
	- We prefer to do on-stack replacement in outer loops

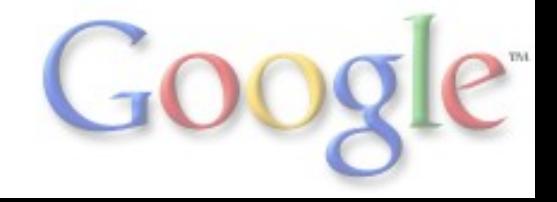

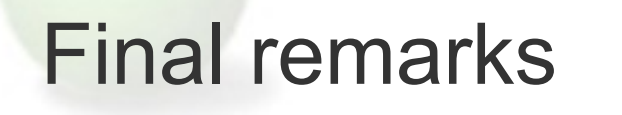

- JavaScript performance has improved a lot over the last years
	- Lots of competitive pressure (great for the users)
	- Other vendors are experimenting with SSA-based compilation
- If you write your program in the right subset of JavaScript, there is a very good chance it will perform really, really well
- ... but hitting the JavaScript performance sweet spot is not trivial ○ Make use of profiling to figure out where your app spends its time ○ File performance bugs (we love new benchmarks)

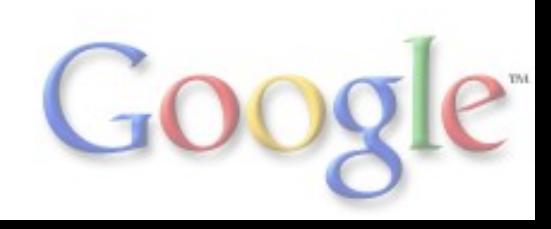

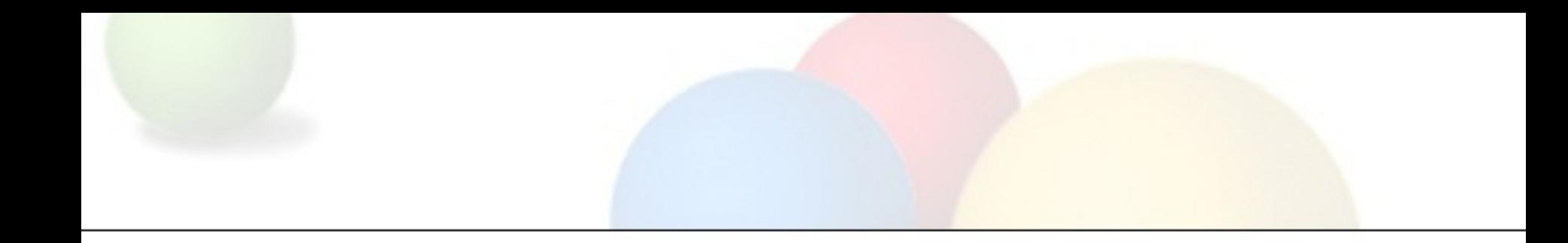

## Thank you for listening

Any questions?

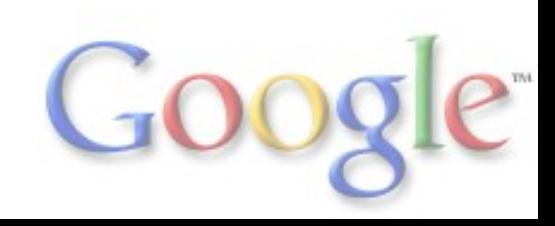